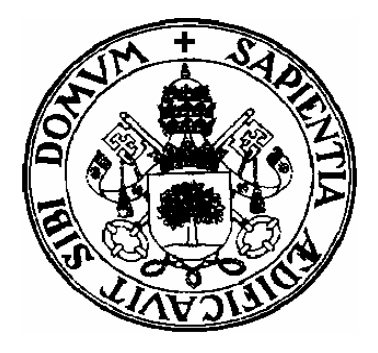

**Departamento de Informática Universidad de ValladolidCampus de Segovia**

\_\_\_\_\_\_\_\_\_\_\_\_\_\_\_\_\_\_\_\_\_\_

# TEMA 1: RECURSIÓN

# ÍNDICE

- •Definición
- •Conceptos básicos
- •Ejemplos recursivos
- •Recursión mútua
- •Recursión e iteración

# DEFINICIÓN

 $\bullet$ Técnica de programación que describe los cálculos o las acciones de una manera **autoalusiva**.

- Se puede considerar como un caso particular de programación en el que se plantea la resolución en términos de subproblemas más sencillos.
	- Por esta razón en Pascal se emplean subprogramas para su resolución (subprogramas autoalusivos)

### EJEMPLO DE PROBLEMA RECURSIVO

•FACTORIAL DE UN NÚMERO ENTERO POSITIVO $n! = n (n-1) (n-2) \dots 1$ 

$$
(n-1)! = (n-1) (n-2) \dots 1
$$

de donde:

Ley de recurrencia:

 $n! = n (n-1)!$  si  $n>0$  $0! = 1$  si n=0

$$
Fac(4)=4*(3*(2*(1*1)))
$$
  
Fac(4)=4\*(3\*(2\*1))  
Fac(4)=4\*(3\*2)  
Fac(4)=4\*6=24

$$
Fac(4)=4*Fac(3)
$$
  
Fac(4)=4\*(3\*Fac(2))  
Fac(4)=4\*(3\*(2\*Fac(1)))  
Fac(4)=4\*(3\*(2\*(1\*Fac(0))))

## IMPLEMENTACIÓN EN PASCAL MEDIANTE SUBPROGRAMAS

FUNCTION Fac(numero:integer):integer;

```
{Prec. numero
≥0}
```
{Dev. Numero!}

#### Begin

```
if numero = 0 then
```

```
Fac := 1
```
#### else

```
Fac := numero * Fac(numero-1)
End; {Fac}
```
- $\bullet$ El identificador de una función puede aparecer dentro de su cuerpo para poder permitir la recursión
- •Fac(numero-1) crea una replica del subprograma con el nuevo parámetro.

# CONCEPTOS BÁSICOS

- Los subprogramas recursivos se caracterizan por que se invocan a sí mismos.
- Para poder definir recursivamente un problema es necesario que exista:
	- Al menos un valor del parámetro sobre el que se hace la recursión que no provoca un nuevo cálculo recursivo: **caso base.**
	- Un conjunto de casos llamados **recurrentes** que son los que si producen un nuevo cálculo recursivo.

### PROCESO DE EJECUCIÓN. PILA RECURSIVA

- $\bullet$  **Ejecución del programa**:
	- Bajo una llamada recursiva el sistema reserva espacio (**tabla de activación**) donde almacenar una copia de los objetos locales y parámetros del subprograma en ese momento.
	- La tabla de activación se amontona sobre las llamadas recursivas anteriores formando lo que se conoce como **pila recursiva**.
	- Este proceso termina cuando un nuevo valor del parámetro no produce una nueva llamada recursiva (**se alcanza el caso base**).
	- –Una vez alcanzada esta situación el sistema va liberando el espacio reservado conforme los subprogramas se van ejecutando sobre su tabla de activación.
	- Este proceso finaliza con la llamada inicial.

### REPRESENTACIÓN GRÁFICA DEL PROCESO DE EJECUCIÓN DE UN PROGRAMA RECURSIVO

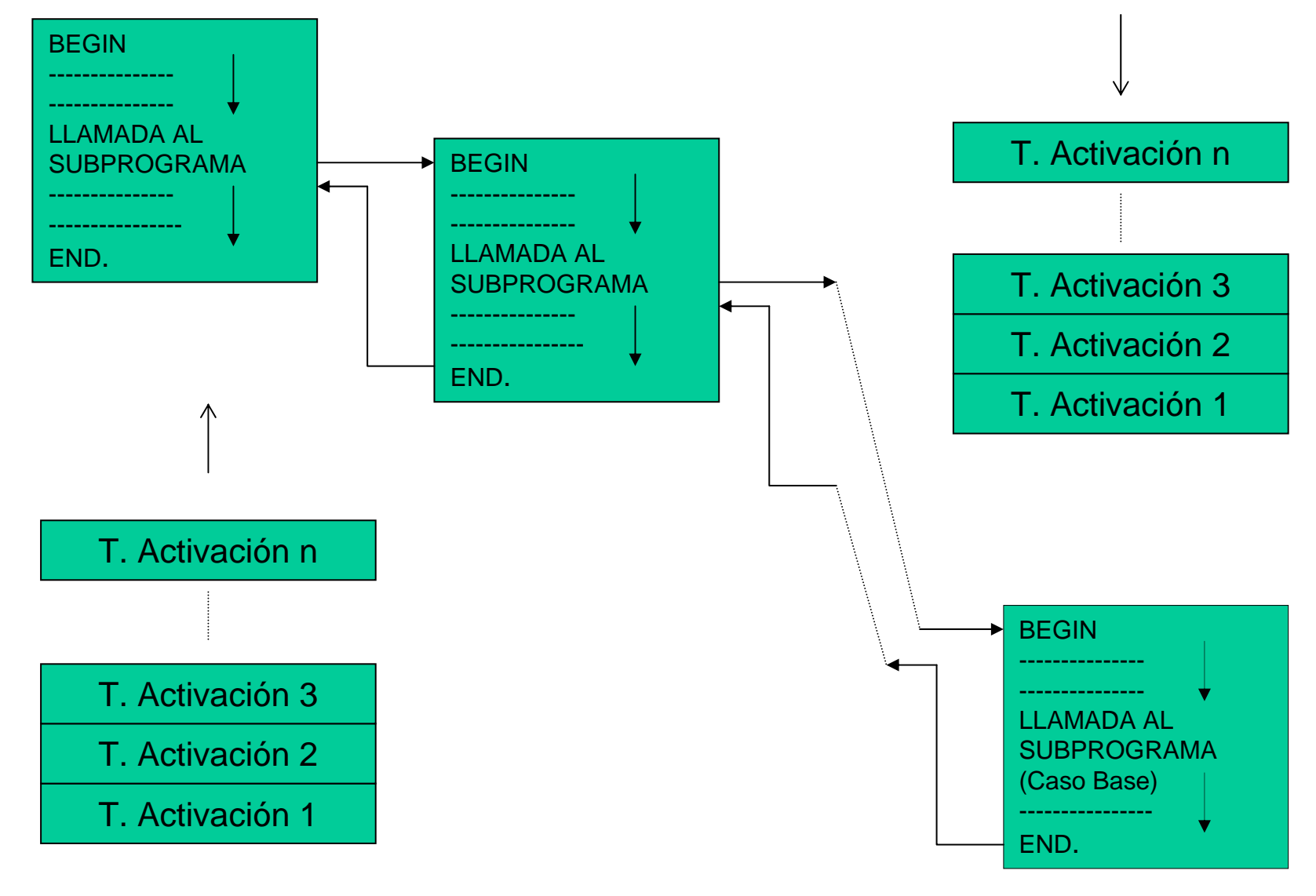

### PROCESO DE EJECUCIÓN DE UN SUBPROGRAMA RECURSIVO

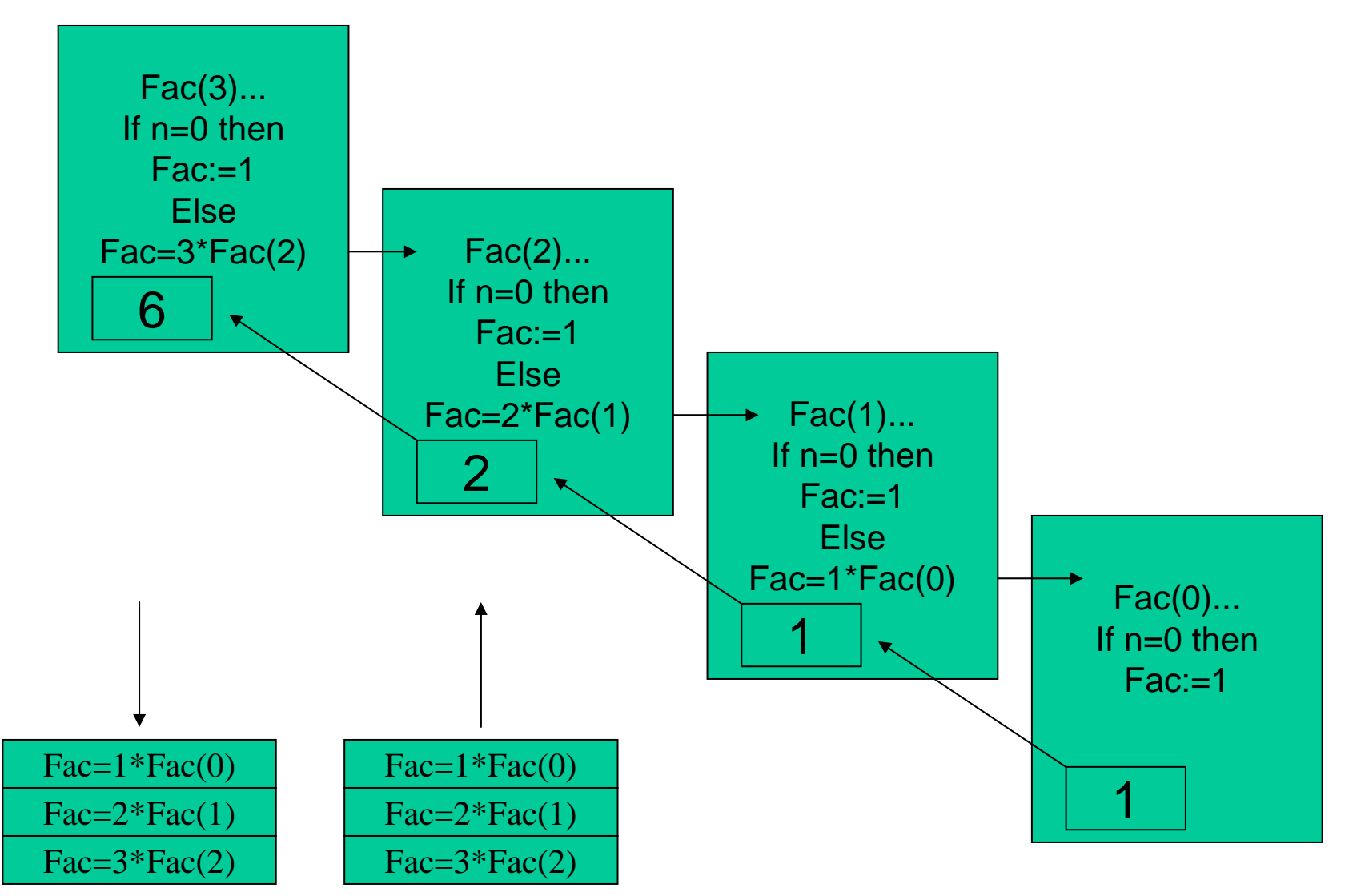

 $Fac(4)=4*Fac(3)$  $Fac(4)=4*(3*Fac(2))$  $Fac(4)=4*(3*(2*Fac(1)))$  $Fac(4)=4*(3*(2*(1*Fac(0))))$ 

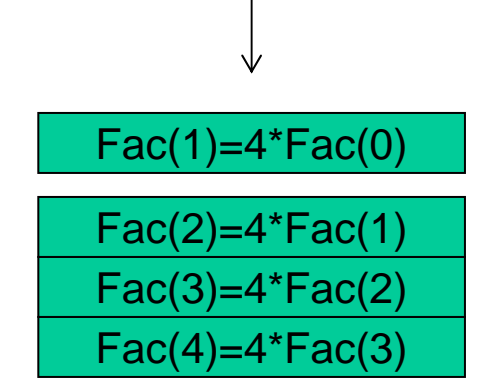

 $\bullet$  Para obtener la solución final se deshacen las llamadas anteriores siguiendo el orden inverso (pila recursiva).

 $Fac(4)=4*(3*(2*(1*1)))$  $Fac(4)=4*(3*(2*1))$  $Fac(4)=4*(3*2)$  $Fac(4)=4*6=24$ 

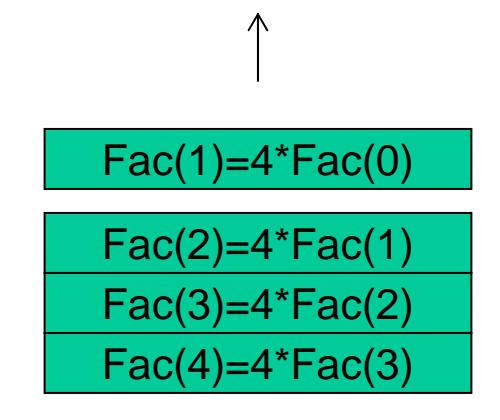

### EJEMPLOS RECURSIVOS

• La función de Fibonacci:

– f(n)= 1  $\sin n=1,0$ 

- f(n)= f(n-1)+f(n-2) si n>1
- $\bullet$ Implementación en Pascal:

FUNCTION fib(numero:integer):integer; {Prec. numero <sup>≥</sup>0} {Dev. Fibonacci de un número} Begin if (numero=0) or (numero=1) then fib: $=1$ elsefib:=fib(numero-1)+fib(numero-2)

End; {fibonacci}

## TABULACIÓN DE SUBPROGRAMAS RECURSIVOS

- $\bullet$ En ocasiones una llamada recursiva genera por diferentes vías llamadas repetidas.
- Función de Fibonacci: Fib(4)

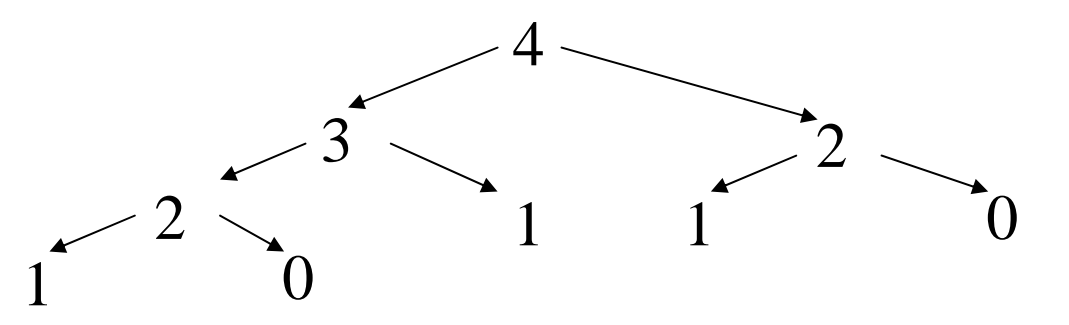

• La solución consiste en dotar a la función de memoria para recordar los valores que ya ha calculado (tabla).

# IMPLEMENTACIÓN DE LA TABLA PARA **FIBONACCI**

#### **type**

- tDominio =0..20 tRegistro= record
	- definido: boolean;
	- resultado: integer
	- End;
- tTabla=array [tDominio] of tRegistro;

#### **var**

- tablafib:tTabla; i:tDominio;
- **Function** Fib(n: tDominio; **var** t:tTabla):integer;

#### **Begin**

- **if** not t[n].definido **then Begin**
	- t[n].definido:=true;
	- t[n].resultado:=Fib(n-1,t)+Fib(n-2,t);

```
End {if};
```
Fib:=t[n].resultado **End;** {Fibonacci}

#### **Begin**

.......

tablafib[0].definido:=true; tablafib[0].resultado:=1; tablafib[1].definido:=true; tablafib[1].resultado:=1; **for** i:=2 **to** 20 **do** tablafib[i].definido:=false;

### OTROS EJEMPLOS RECURSIVOS

- $\bullet$  **El problema de las torres de Hanoi:**
	- Pasar discos de la torre A a la B, moviendo un único disco cada vez y apilando siempre un disco más pequeños sobre uno más grandes.

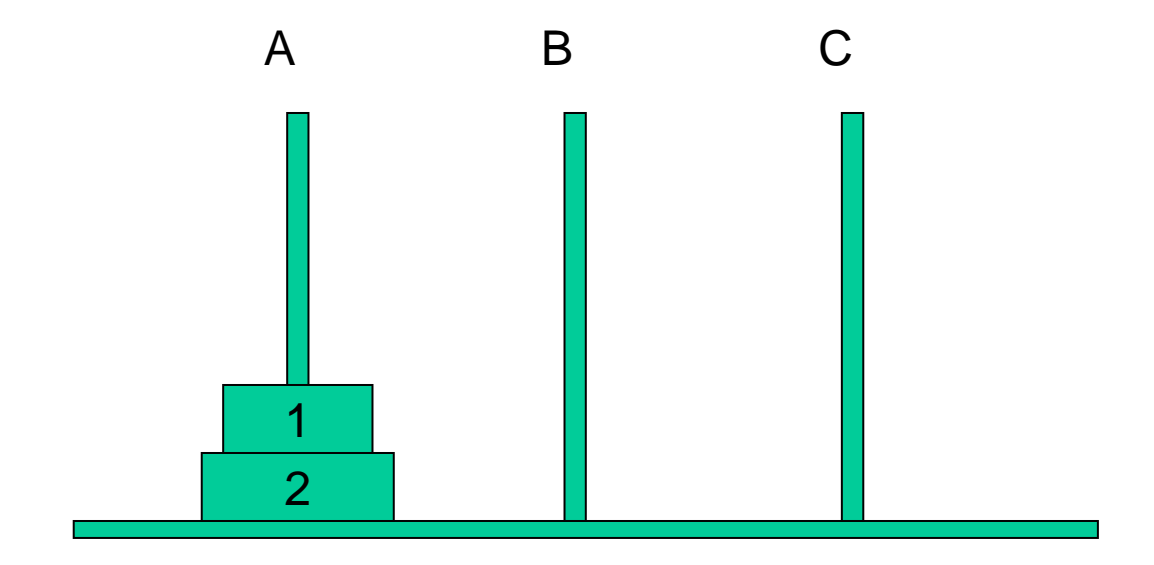

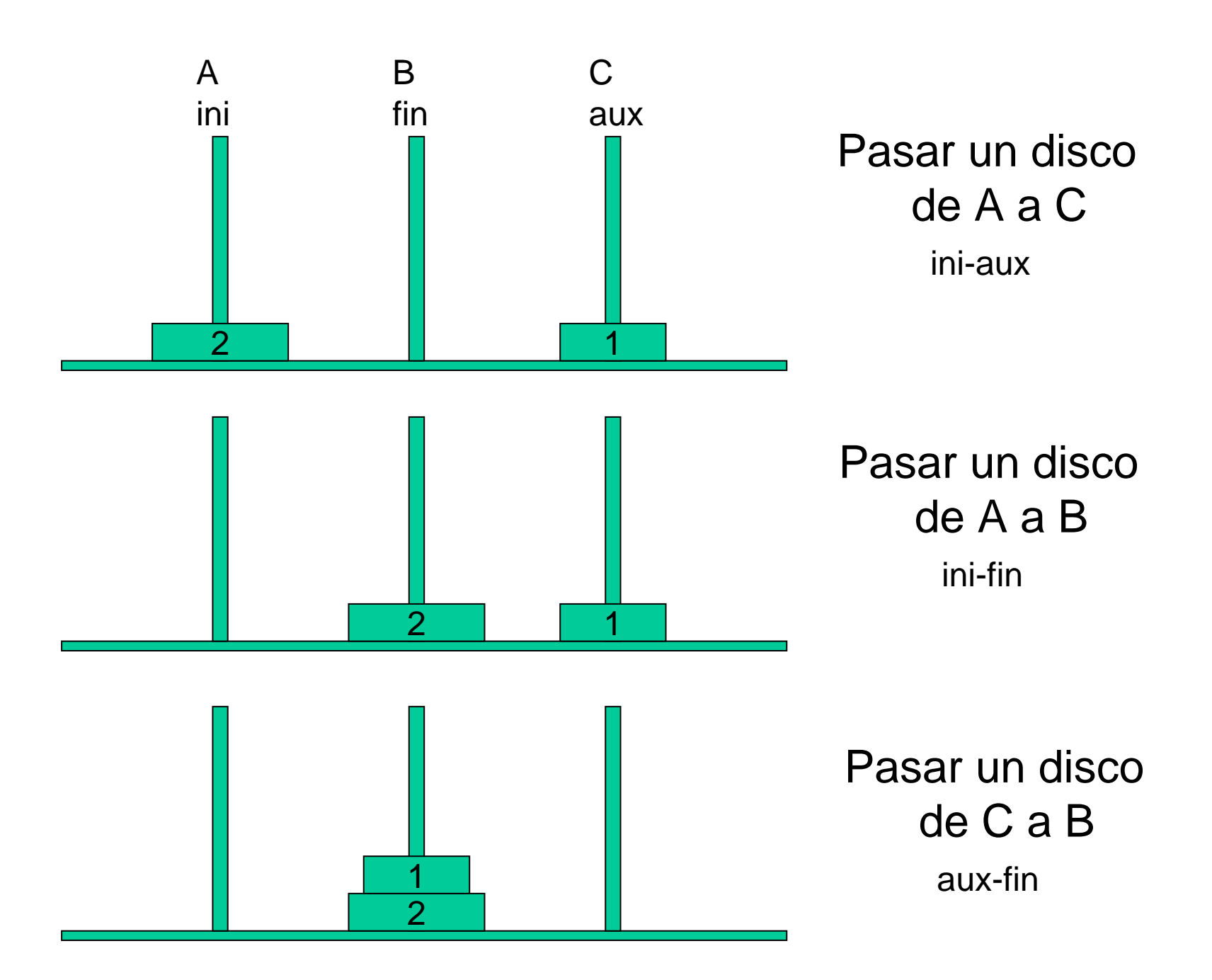

 $\bullet$ **El problema de las torres de Hanoi con tres discos:**

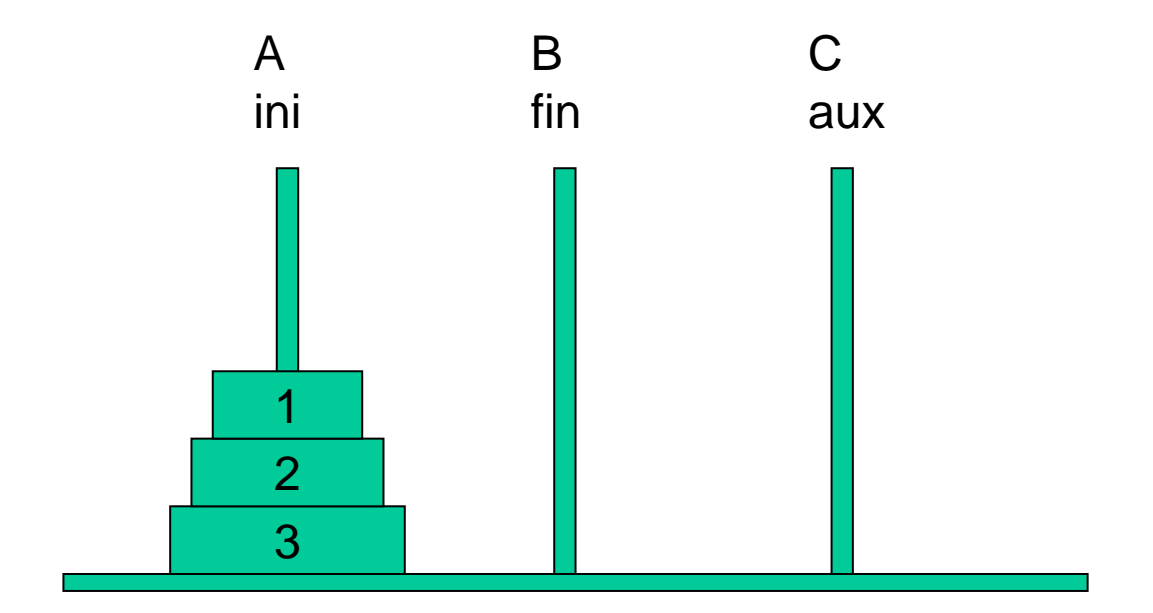

Argumentos del procedimiento: (n, ini, fin, aux)

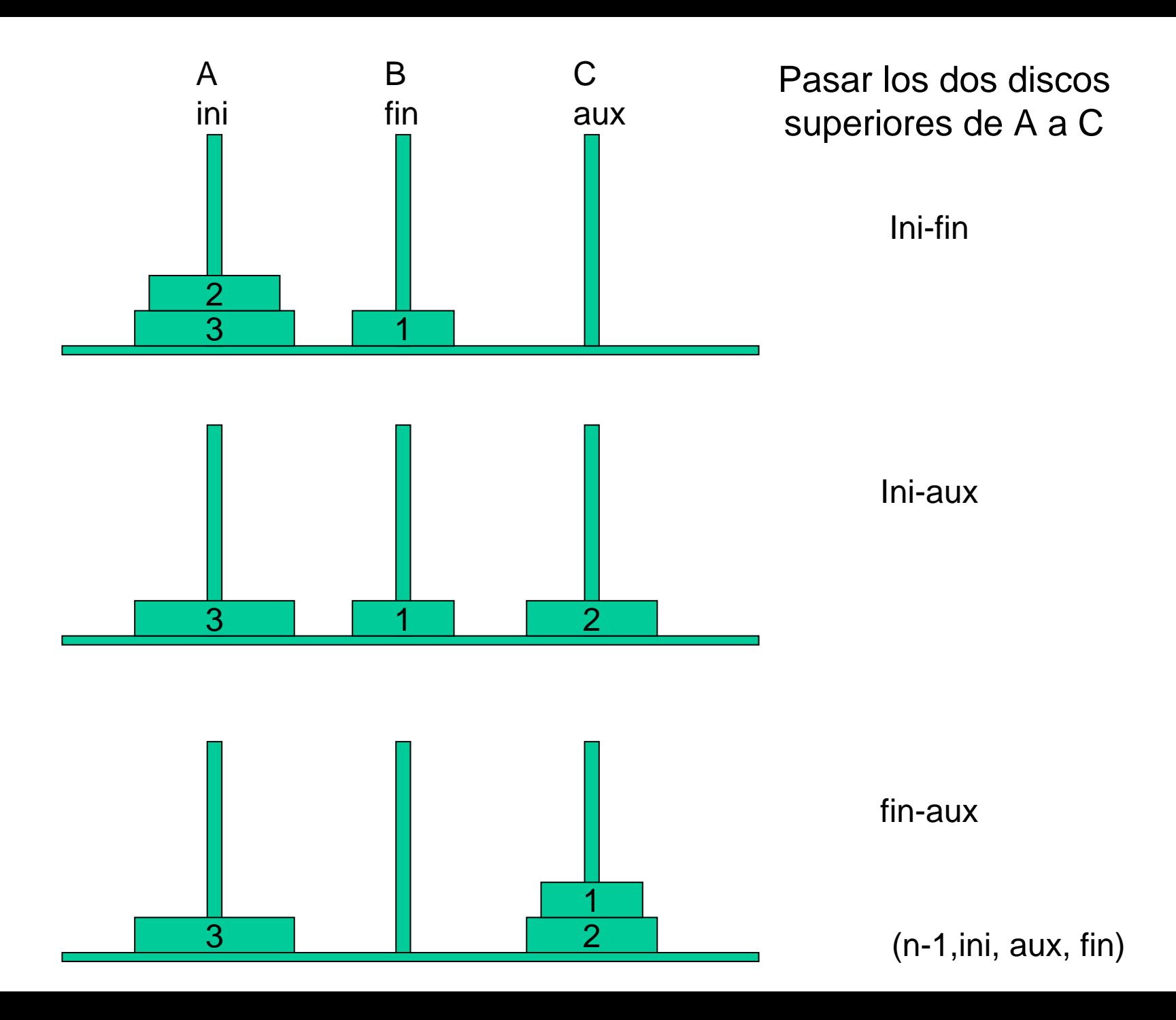

#### Pasar el tercer disco de A a B

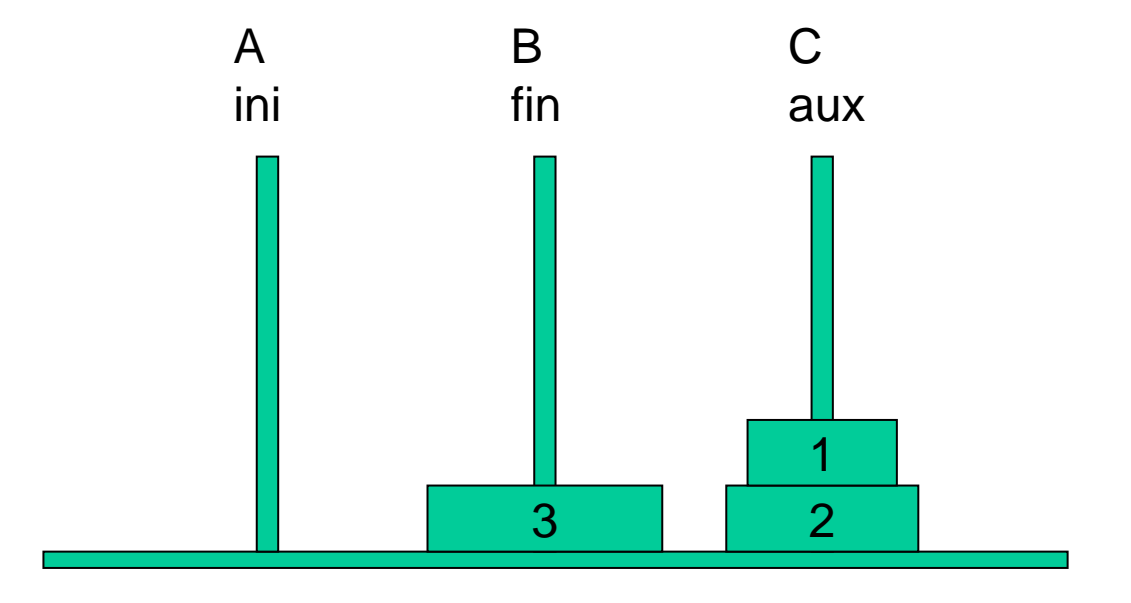

Ini-fin

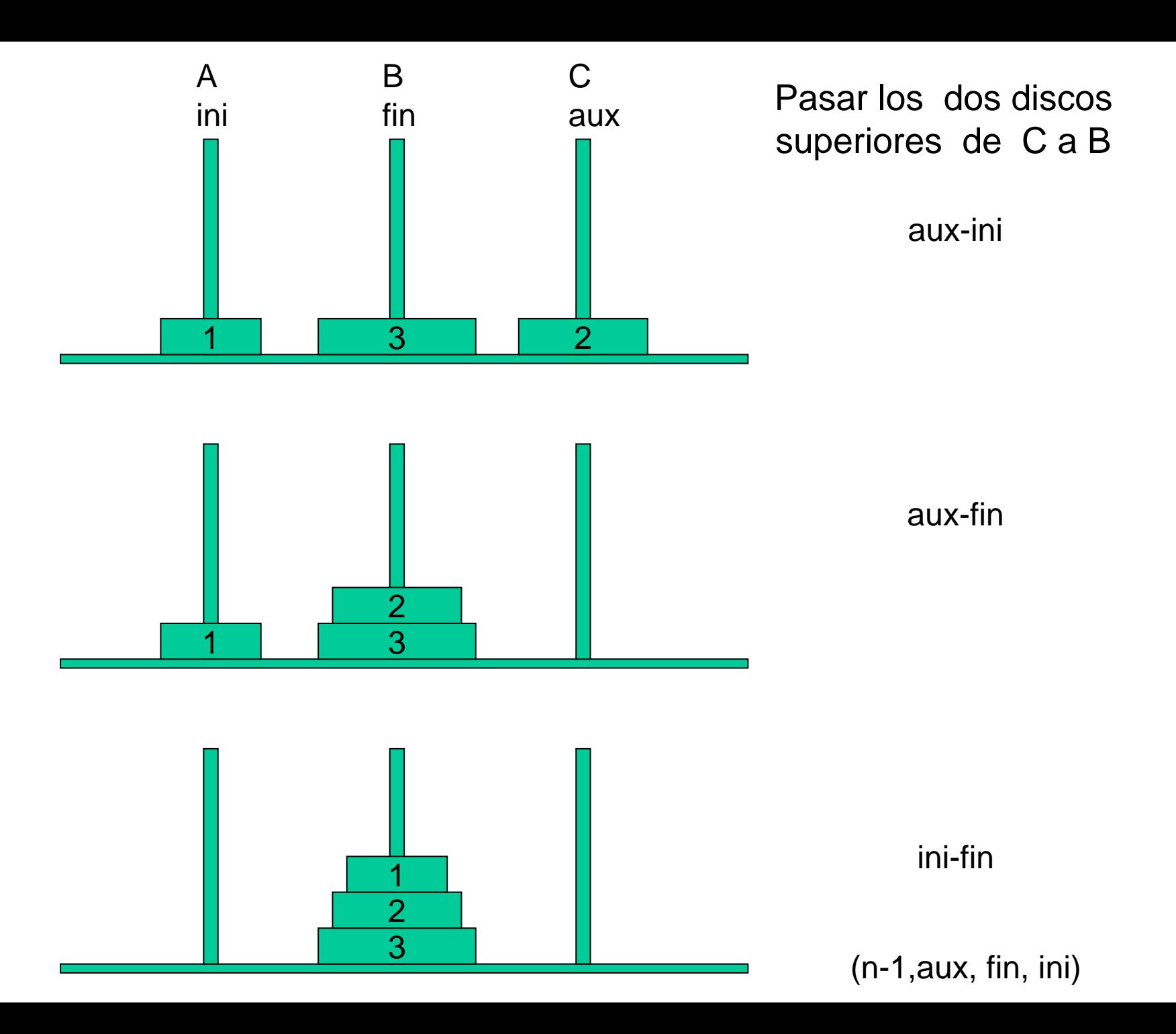

### PASAR TRES DISCOS DE A a B

- 1. Pasar dos discos de A a C:
	- a. Mover 1 disco de A a B
	- b. Mover 1 disco de A a C
	- c. Mover 1 disco de B a C
- 2. Pasar un disco de a A a B
- 3. Pasar dos discos de C a B:
	- a. Mover 1 disco de C a A
	- b. Mover 1 disco de C a B
	- c. Mover 1 disco de A a B

### LEY DE RECURRENCIA: PASAR n DISCOS DE A a B

1. Pasar n-1 discos de A a C

2. Pasar un disco de a A a B

3. Pasar n-1 discos de C a B

Siendo el caso base cuando n=0

### IMPLEMENTACIÓN DEL PROBLEMA EN PASCAL

PROCEDURE Pasardiscos(n:integer; ini,fin,aux:char);

{Prec. n <sup>≥</sup>0}

{Efecto. Se pasan n discos de la torre inicial a la final}

Begin

if n>0 then begin

```
Pasardiscos(n-1,ini,aux,fin);
```
writeln('mover el disco', n:3,'desde', ini,'a', fin);

```
Pasardiscos(n-1,aux,fin,ini)
```
end {if}

End; {Pasardiscos}

### TRAZA DEL ALGORITMO PARA n=3

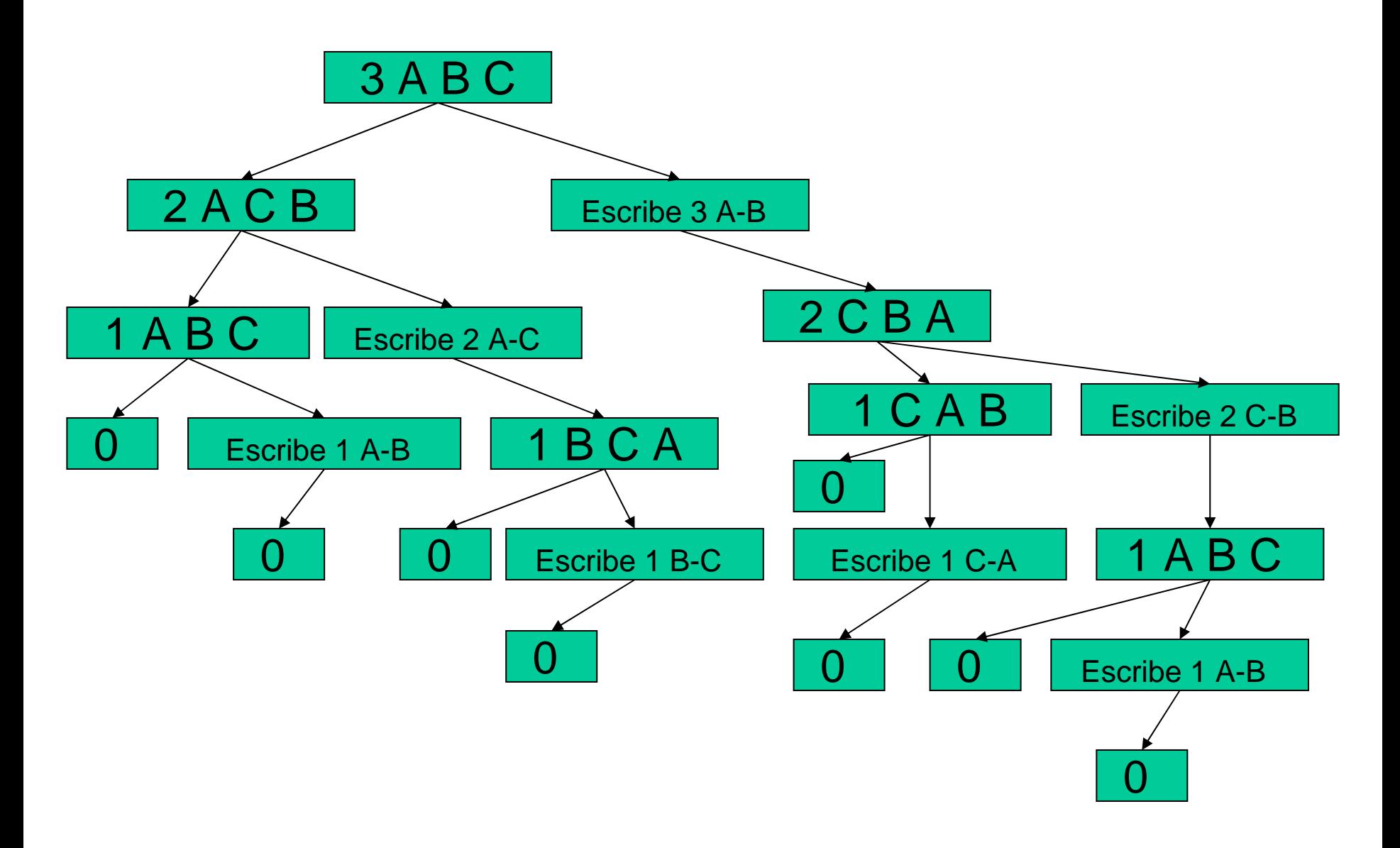

### PILA RECURSIVA PARA LA TRAZA ANTERIOR

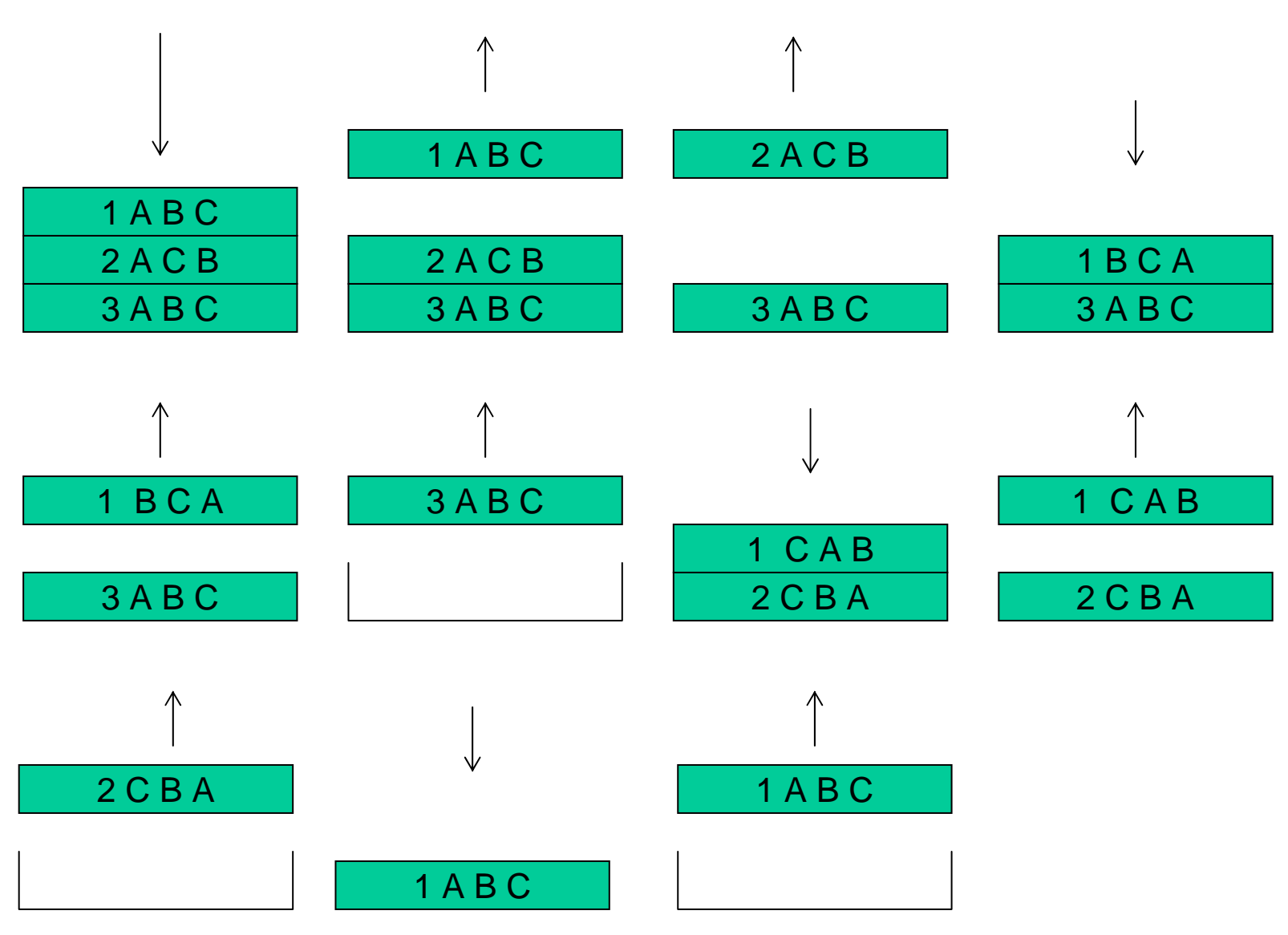

# RECURSIÓN MUTUA

- L a **recursión mutua** se da cuando un programa llama a otro y éste a su vez es invocado por el primero.
- A esta recursión también se la denomina "cruzada".
- Este problema para Pascal se resuelve mediante la palabra reservada "**forward**". De esta forma el identificador del subprograma definido en segundo lugar esta predeclarado.

# RECURSIÓN MUTUA: DECLARACIÓN

PROCEDU R E Segundo (parámetros); forward; PROCEDU R E Primero (parámetros);

Begin {Primero}

```
.........
```
........

```
Segundo(parámetros)
```
.........

```
End; {Primero}
PROCEDU
R
E Segundo (parámetros);
```
Begin {Segundo}

.........

........

Primero(parámetros)

.........

End; {Segundo}

# RECURSIÓN MUTUA: EJEMPLO

•Programa que determina la paridad de un entero positivo empleando para ello dos funciones recurrentes:

Function Espar(n:integer):boolean;

Function Esimpar(n:integer):boolean;

que son mutuamente recurrentes entre sí.

```
Program Paridad;
usescrt;
Varn:integer;
PROCEDURE Esimpar(n:integer); forward
PROCEDURE Espar(n:integer);
   Begin
          if n=0 thenwriteln('el número es par')
         elseEsimpar(n-1)
   End;{Espar}
                                              PROCEDURE Esimpar(n:integer);
                                                  Begin
                                                        if n=0 thenwriteln('el numero es 
                                                  impar')
                                                        elseEspar(n-1)
                                                  End;{Esimpar}
                                              Begin {Paridad}
                                                 clrscr;
                                                  writeln('Introduce un número entero 
                                                  positivo');
                                                  readln(numero);
                                                  espar(numero); 
                                                  readln {pausa}
                                              End; {Paridad}
```
# RECURSIÓN vs ITERACIÓN

- •Un programa que se invoca a sí mismo se repite un cierto número de veces.
- Por esta razón cualquier cálculo recursivo puede ser expresado como una iteración y viceversa.
- $\bullet$  La elección entre uno y otro método vendrá dado por motivos de eficiencia y legibilidad.
	- Un problema recursivo posee una solución más legible si se resuelve mediante un algoritmo recursivo.
	- Una solución recursiva ocupa más memoria que una solución iterativa.